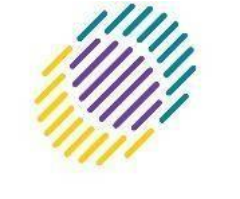

**VILNIUS UNIVERSITY BUSINESS SCHOOL** 

## **VILNIUS UNIVERSITY BUSINESS SCHOOL ARTIFICIAL INTELLIGENCE INSTRUCTIONS FOR USE IN ACADEMIC WORKS**

*For students and free listeners of Vilnius University Business School*

Vilnius, 2023

*Prepared by: assoc. prof. dr. Danguolė Oželienė Language editor: Danutė Butkienė*

Vilnius University Business School

The use of instructions was approved by the Council of Vilnius University Business School in 2023. November 6 by Decree No. (1.2 E) 280000-TPN-4

In academic works prepared at Vilnius University Business School (VU BS) (e.g. essays, term papers, project descriptions, presentations, videos, reflections, etc.), the thoughts of other authors are quoted / paraphrased in accordance with the requirements of the APA *(American Psychological Association),* therefore the use of artificial intelligence (AI) tools in academic works is also based on the proposals of the APA. As these are new and rapidly evolving tools, these instructions on links to text created by artificial intelligence tools will be constantly reviewed and updated.

VU BS students are allowed to use artificial intelligence tools in academic works, but this should not account for more than 5% of coincidences for one tool used by AI, and the total number of coincidences should be no more than 15% according to the verification data of the VU plagiarism system. Since artificial intelligence is a model of language, and not a human-made work, it in this case does not meet the usual criteria for inclusion in the reference list. If the academic work was based on content created by artificial intelligence tools, it is necessary to include this content (transcript) created by artificial intelligence as an Annex. It is necessary to include a question or query asked to AI that led to the answer, so that there is a completely clear context.

If *ChatGPT* or another artificial intelligence tool was used in academic work, it is necessary to indicate at the end of the introduction to the work, in what part of the work, for what purpose and what artificial intelligence tool was used. If AI was used to draw up a work/research plan or generate ideas, recommendations and no content generated by artificial intelligence was used in the text, this must be recognized and written in the introduction to the work.

**Failure to follow the instructions for the use of artificial intelligence tools in academic works, i.e. without specifying where and how artificial intelligence was used, without providing a transcript in the annexes, is treated as academic dishonesty, which is considered by the VU Academic Ethics Commission.**

VU BS in the preparation of various types of academic works in writing, presentations, videos, other it is allowed to use artificial intelligence tools (*[ChatGPT, Jasper,](https://chat.openai.com/) [WriteSonic,](https://writesonic.com/) [Notion](https://www.notion.so/help/guides/using-notion-ai)  [AI, Wordtune,](https://www.notion.so/help/guides/using-notion-ai) [Scholarchy,](https://www.scholarcy.com/) [Adept](https://www.adept.ai/)* and *[Summate.it](https://summate.it/)* , etc.), however, it should be noted that:

- it is necessary always check and critically evaluate information and sources obtained using artificial intelligence tools, since it is known that artificial intelligence generates **false information and refers to non-existent literature sources**,
- a text created by artificial intelligence uses the intellectual property of other authors without giving their name, which does not comply with the provisions of copyright and academic ethics,
- it is necessary to familiarize yourself with the provisions of the privacy policy and the terms of use of AI (see links [https://openai.com/policies/privacy-policy\)](https://openai.com/policies/privacy-policy); <https://openai.com/policies/terms-of-use> )

If artificial intelligence tools are used in academic works, it is necessary to properly mark them with a link and indicate all the content created by the AI, which is included in the thesis / project / report / task / presentation. If links to content created by artificial intelligence are not provided, then this is academic dishonesty.

The content of artificial intelligence tools such as *ChatGPT* is usually impossible to reproduce, so it cannot be found or linked in a quote. According to the APA citation style, irrecoverable data or quotes are usually quoted as personal messages. However, the text created by *ChatGPT* does not contain a communicative person, and for reason, quoting *chatGPT* text from a chat session is more like sharing the results of an algorithm. It is necessary to indicate the author of the algorithm in the list of literature and other sources and provide the corresponding link in the text.

**Example 1** of citation in the text**.** With the question "What is *ChatGPT*?", the text generated by artificial intelligence states that it is "one of the most advanced language models that can understand and generate natural language when trying to perform specific tasks or provide communication assistance to users" (OpenAI, 2023; see transcription of text in the annex).

**Example 2** of citation in the text. OpenAI (2023) provides the answer that *ChatGPT* is one of the most advanced language models.

**An example of a reference in the list of literature and other sources.** Author. (Date). The name of the tool (Tool version) [The great language model]. URL

OpenAI. (2023). *ChatGPT* (September). 6 d. version) [The great model of speech]. <https://chat.openai.com/chat>

## **LIST OF LITERATURE AND SOURCES**

- 1. American Psychological Association (2023, July 3<sup>rd</sup>). [https://apastyle.apa.org/blog/how](https://apastyle.apa.org/blog/how-to-cite-chatgpt)[to-cite-chatgpt](https://apastyle.apa.org/blog/how-to-cite-chatgpt)
- *2.* Oželienė, D. (2021). *Methodological guidelines of the bachelor thesis preparation, defense and evaluation*, Vilnius University Business School. [https://www.vm.vu.lt/external/vm/files/PDF/studentams/Atnaujinti\\_BA\\_BD\\_ir\\_VATD\\_](https://www.vm.vu.lt/external/vm/files/PDF/studentams/Atnaujinti_BA_BD_ir_VATD_metodiniai_EN_versija_1028.pdf) [metodiniai\\_EN\\_versija\\_1028.pdf](https://www.vm.vu.lt/external/vm/files/PDF/studentams/Atnaujinti_BA_BD_ir_VATD_metodiniai_EN_versija_1028.pdf)